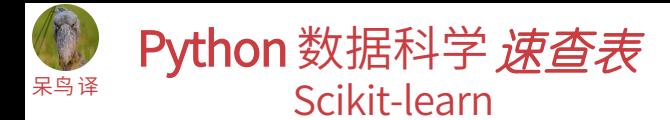

## Scikit-learn

Scikit-learn 是开源的 Python 库,通过统一的界面实现 机器学习、预处理、交叉验证及可视化算法。

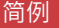

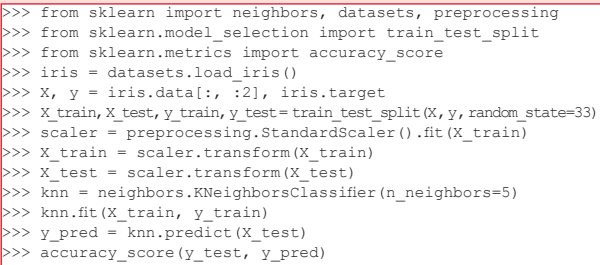

加载数据 参阅 NumPy 与 Pandas

Scikit-learn 处理的数据是存储为 NumPy 数组或 SciPy 稀疏矩阵的 数字,还支持 Pandas 数据框等可转换为数字数组的其它数据类型。

>>> import numpy as np

>>> X = np.random.random((10,5)) >>> y = np.array(['M','M','F','F','M','F','M','M','F','F','F'])  $>>$  X[X < 0.7] = 0

### 训练集与测试集数据

>>> from sklearn.model selection import train test split >>> X\_train, X\_test, y\_train, y\_test = train\_test\_split( $\overline{X}$ , y, random\_state=0)

# 数据预处理

标准化

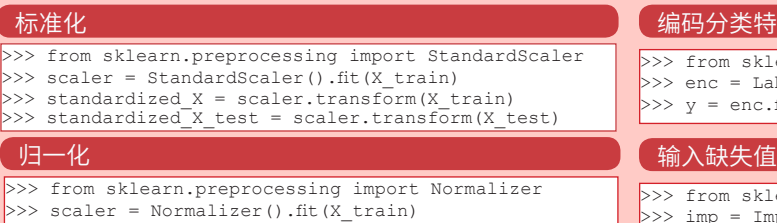

- >>> normalized X = scaler.transform(X train)  $\gg$  normalized X test = scaler.transform(X test)
- 二值化

>>> from sklearn.preprocessing import Binarizer

>>> binarizer = Binarizer(threshold=0.0).fit(X)  $>>$  binary X = binarizer.transform(X)

# 有监督学习评估器

# 线性回归

>>> from sklearn.linear model import LinearRegression >>> lr = LinearRegression(normalize=True)

# 支持向量机(SVM)

>>> from sklearn.svm import SVC

 $>>$  svc = SVC(kernel='linear')

>>> from sklearn.naive bayes import GaussianNB 朴素贝叶斯

 $>>$  gnb = GaussianNB()

## KNN

learn

>>> from sklearn import neighbors >>> knn = neighbors.KNeighborsClassifier(n\_neighbors=5)

# 无监督学习评估器

## 主成分分析**(PCA)**

>>> from sklearn.decomposition import PCA  $>>$  pca = PCA(n components=0.95) K Means >>> from sklearn.cluster import KMeans  $>>$  k means = KMeans(n clusters=3, random state=0)

# 模型拟合

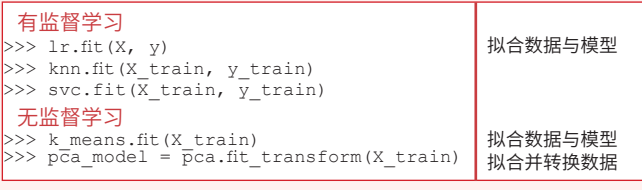

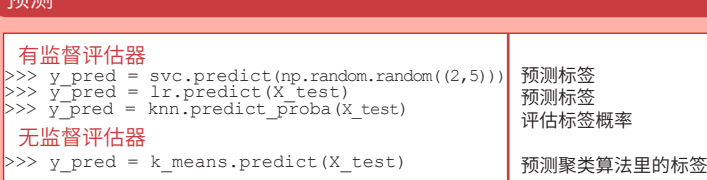

# 特征

**R** 2500

klearn.preprocessing import LabelEncoder LabelEncoder()  $nc.fit$  transform(y)

>>> from sklearn.preprocessing import Imputer Imputer(missing\_values=0, strategy='mean', axis=0)  $>>$  imp.fit\_transform(X\_train)

# 生成多项式特征

>>> from sklearn.preprocessing import PolynomialFeatures  $>>$  poly = PolynomialFeatures(5) >>> poly.fit transform(X)

# 创建模型 <mark> </mark>评估模型性能

# 分类指标

## 准确率

>>> knn.score(X test, y test) >>> from sklearn.metrics import accuracy score >>> accuracy score(y test, y pred) 评估器评分法 指标评分函数

## 分类预估评价函数

>>> from sklearn.metrics import classification\_report 精确度、召回率、F1 >>> print(classification\_report(y\_test, y\_pred)) 分数及支持率

混淆矩阵 >>> from sklearn.metrics import confusion matrix >>> print(confusion matrix(y test, y pred))

# 回归指标

## 平均绝对误差

>>> from sklearn.metrics import mean absolute error >>> y true = [3, -0.5, 2] >>> mean absolute error(y\_true, y\_pred)

均方误差 >>> from sklearn.metrics import mean squared error  $\gg$  mean squared error(y test, y pred)  $R^2$ 评分

>>> from sklearn.metrics import r2 score >>> r2 score(y true, y pred)

# 群集指标

## 调整兰德系数

>>> from sklearn.metrics import adjusted rand score >>> adjusted rand score(y\_true, y\_pred) 同质性

>>> from sklearn.metrics import homogeneity score >>> homogeneity score(y true, y pred)

# V-measure

>>> from sklearn.metrics import v measure score >>> metrics.v measure score(y true, y pred)

# 交叉验证

>>> from sklearn.cross\_validation\_import cross\_val\_score >>> print(cross\_val\_score(knn, X\_train, y\_train, cv=4))<br>>>> print(cross\_val\_score(lr, X, y, cv=2))

# 模型调整

## 栅格搜索

>>> from sklearn.grid search import GridSearchCV >>> params =  ${\lceil "n\text{ neighbors}":\text{np.arange}(1,3)\rceil}$ "metric": ["euclidean", "cityblock"]} >>> grid = GridSearchCV(estimator=knn, param grid=params) >>> grid.fit(X train, y train) >>> print(grid.best\_score\_) >>> print(grid.best\_estimator\_.n\_neighbors)

# 随机参数优化

原文作者

>>> from sklearn.grid search import RandomizedSearchCV >>> params = {"n\_neighbors": range(1,5), "weights": ["uniform", "distance"]} >>> rsearch = RandomizedSearchCV(estimator=knn, param\_distributions=params,<br>cv=4, n iter=8. random\_state=5) >>> rsearch.fit(X train, y train) >>> print(rsearch.best\_score )

> **DataCamp Learn Python for Data Science Interactivel**

 $\circledcirc$